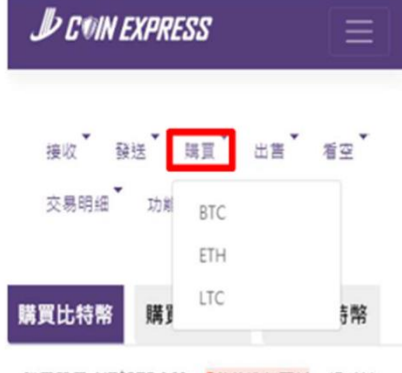

購買單價: NT\$275,163 5秒後進行更新 帳戶誌 额: 0.00000000 BTC

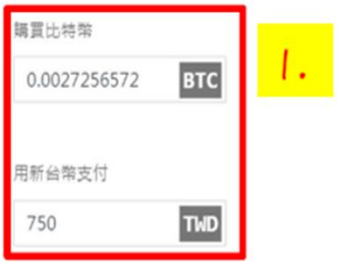

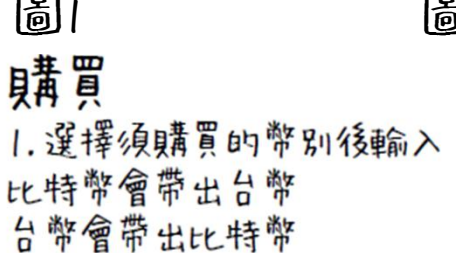

### 選擇付款方式

使用ATM/網路銀行轉帳付款 (需通過文 ●銀行 件驗證及銀行驗證,並使用已驗證銀行 轉帳 轉帳)

## **開買比特幣** \*請先提交訂單再支付款項· \*訂單上的匯率只保留15分鐘,超過15分鐘將以實際 到帳時間的陳率計算購買教品 \*未付款之訂單只保留6個小時,超過時間該筆訂單 将自動轉為取消單 每日購買上限: 480,000 元 (還可購買480,000 元) 顧示金額為最後需支付之金額,無需支付其他手續費

會跳出 圖3畫面

或者收到簡訊 圖5

3.點選查看明細會跳出圖『畫面

即可至銀行、ATM、網路銀行轉帳

建議至銀行設定約定帳戶)

(如果後續購買金額都會超過3萬元以上

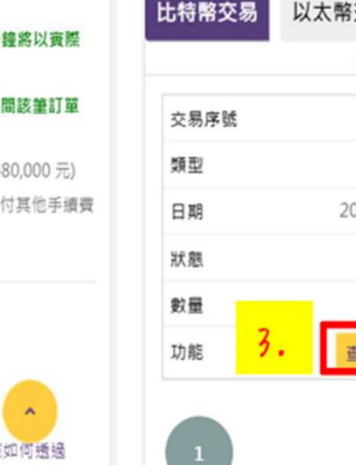

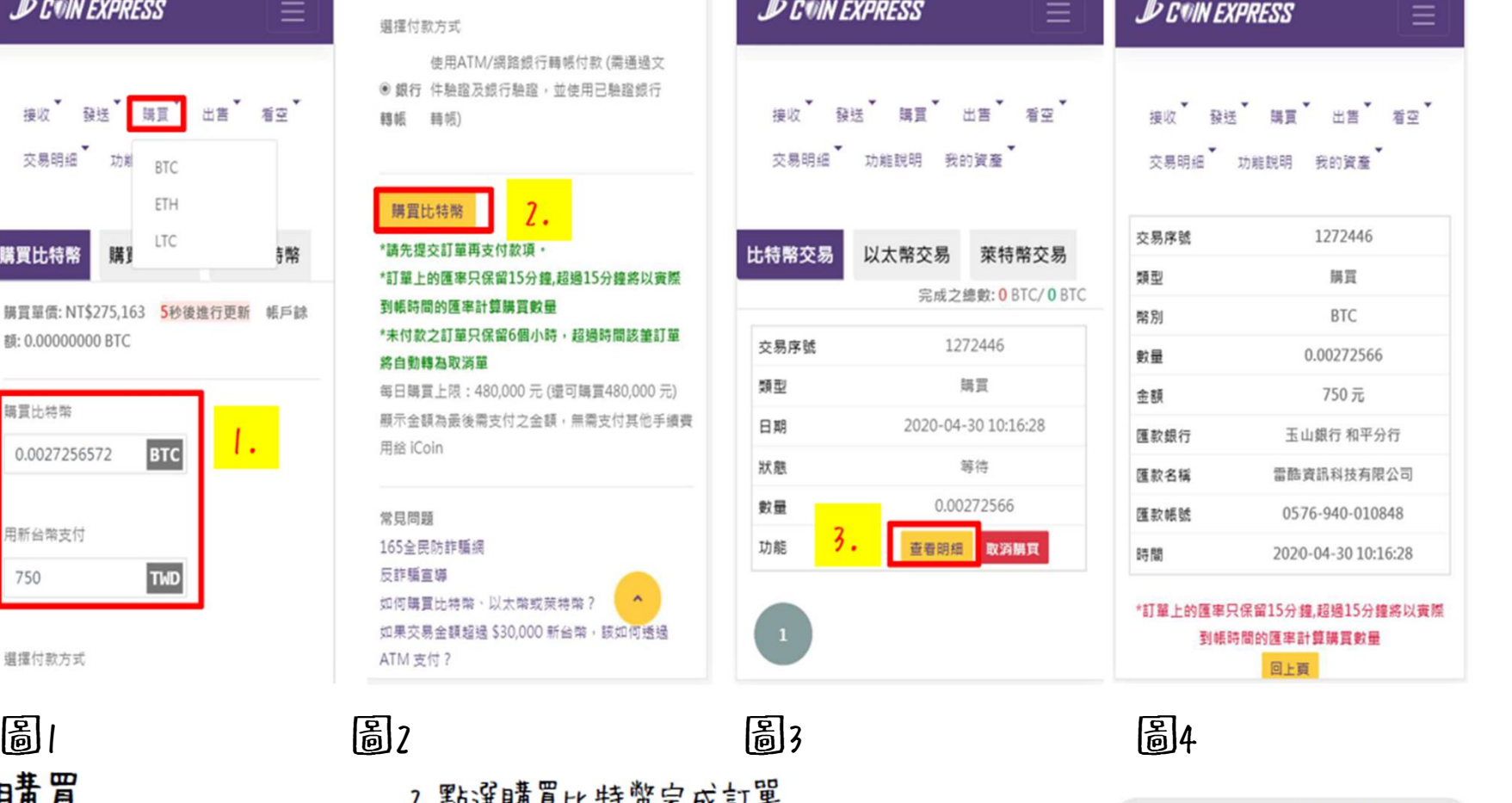

# Ξ 無言 看容 說明 我的資產 1272446 提買 **BTC** 0.00272566 750元

會員您好,交易編號1272446已下 單成功,匯率將保留15分鐘。金額 750元。玉山銀行和平分行 0576-940-010848

## 圖5